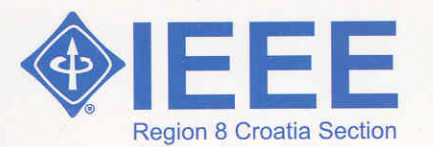

ENGINEERING

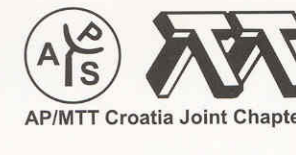

University of Zagreb

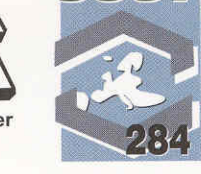

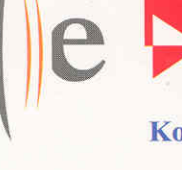

a

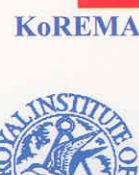

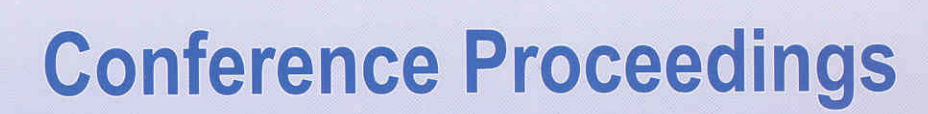

# 18<sup>th</sup> International Conference on Applied Electromagnetics and Communications

and joint

COST 284 Workshop

12-14 October 2005 **Dubrovnik, Croatia** 

**RON** 

This Proceedings was published by support of the Ministry of Science, Education and Sports of Republic of Croatia.

Publisher: KoREMA, Unska 3, Zagreb, Croatia

Editor: Davor Bonefačić

Design: Davor Bonefačić

Printed by: Tiskara EUROPRINT, Kneza Porina 28, 10410 Velika Gorica, Croatia

CIP - Katalogizacija u publikaciji Nacionalna i sveučilišna knjižnica - Zagreb

UDK 621.396 (063)

**INTERNATIONAL Conference on Applied** Electromagnetics and Communications (18 : 2005; Dubrovnik)

ICECom 2005 : conference proceedings / 18th International Conference on Applied Electromagnetics and Communications, and joint COST 284 Workshop, Dubrovnik, 12 -14 October 2005 ; <editor Davor Bonefačić>. - Zagreb : KoREMA, 2005.

Bibliografija iza svakog rada. - Kazalo.

ISBN 953-6037-44-0

1. Elektromagnetski valovi -- Primjena --Zbornik

451006040

**IEEE Catalog Number** 05EX1125

**ISBN** 953-6037-44-0

by KoREMA, Croatian Society for Communications, Computing, Electronics,  $\odot$ Measurement and Control, Zagreb, Croatia, 2005 All rights reserved.

All papers are printed exactly as received, on author's responsibility.

## Organized by:

IEEE AP/MTT Joint Chapter, IEEE Croatia Section

KoREMA - Croatian Society for Communications, Computing, Electronics, Measurement and Control, Zagreb, Croatia; member of IMEKO and IFAC

Address: KoREMA Secretariat Unska 3, P.O. Box 473, HR-10001 Zagreb, Croatia Phone: +385 1 6129 869 Fax: +385 1 6129 870 E-mail: korema@fer.hr

## **General sponsor:**

T-Mobile Hrvatska d.o.o., Zagreb

## **Sponsors and Supporting Organizations:**

Ministry of Science and Technology of Republic of Croatia

VIPnet d.o.o., Zagreb

- COST 284 "Innovative Antennas for Emerging Terrestrial & Space-based Applications"
- ACE Antenna Centre of Excellence (Network of Excellence in the European 6th Framework IST)

European Office of Aerospace Research & Development (EOARD)

Croatian Telecommunication Agency, Zagreb

Istituto Italiano di Cultura Zagabria

## Co-sponsored by:

**IEEE Region 8** 

University of Zagreb, Faculty of Electrical Engineering and Computing University of Dubrovnik Royal Institute of Navigation

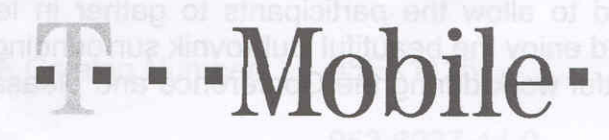

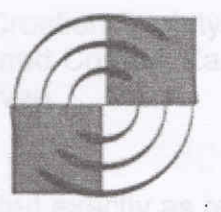

HRVATSKA AGENCIJA ZA TELEKOMUNIKACIJE

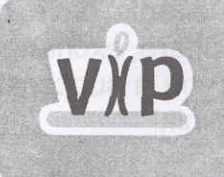

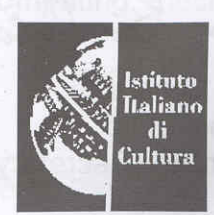

## **Review Board**

Milan Baiić (Croatia) Peter Balling (Denmark) Adrijan Barić (Croatia) Juraj Bartolić (Croatia) Fritz Bekkadal (Norway) Paolo Bernardi (Italy) Steven Best (USA) Marek Bialkowski (Australia) Filiberto Bilotti (Italy) Davor Bonefačić (Croatia) Želiko Butković (Croatia) Carlos A. Cardoso Fernandes (Portugal) Jan Carlsson (Sweden) Nicolas Chavannes (Switzerland) Luis M. Correia (Portugal) John Derov (USA) Giuseppe Di Massa (Italy) Nader Engheta (USA) Angelo Freni (Italy) Fred Gardiol (Switzerland) Sonja Grgić (Croatia) Mislav Grgić (Croatia) Naftali Herscovici (USA) Jiro Hirokawa (Japan) Bernhard Hofmann-Wellenhof (Austria) Silvio Hrabar (Croatia) Bojan Ivančević (Croatia) Michel T. Ivrlač (Germany) Per-Simon Kildal (Sweden) Ahmed Kishk (USA) Tomislav Kos (Croatia) Vlatko Lipovac (Croatia) Stefano Maci (Italy) Asher Madjar (Israel) Marta Martínez-Vázquez (Germany)

Miloš Mazanek (Czech Republic) Borivoj Modlic (Croatia) Robert Nad (Croatia) Hisamatsu Nakano (Japan) Custodio Peixeiro (Portugal) Branimir Pejčinović (USA) Davor Petrinović (Croatia) Katia Poković (Switzerland) Dragan Poljak (Croatia) Rudi Pušenjak (Slovenia) Yahya Rahmat-Samii (USA) Zbynek Raida (Czech Republic) Antoine Roederer (The Netherlands) Vesna Roie (Croatia) Catello Savarese (Italy) Daniel Segovia Vargas (Spain) Manuel Sierra Perez (Spain) Anja Skrivervik (Switzerland) Hans Stevskal (USA) Helga Sturm Kumric (Germany) Dina Šimunić (Croatia) Zvonimir Šipuš (Croatia) Lubomir Šumichrast (Slovakia) Jun-ichi Takada (Japan) Boris Tomasic (USA) Masayoshi Tonouchi (Japan) Sergei Tretvakov (Finland) Pertti Vanikainen (Finland) Juan Vassal'lo (Spain) Lucio Vegni (Italy) Michael Vorländer (Germany) Igor Zanchi (Croatia) Ján Zehentner (Czech Republic) Radovan Zentner (Croatia) Igor Zorić (Croatia)

## Conference web page:

http://www.rc.fer.hr/icecom

## The Conference is held at:

## **Excelsior Hotel**

Address: Frana Supila 12 20000 Dubrovnik Croatia

Phone: +385 20 353 353 Fax: +385 20 353 555, 414 213 E-mail: info@hotel-excelsior.hr http://www.hotel-excelsior.hr

# **Intermodulation by Uplink Signal at** Low Earth Orbiting Satellite Ground Station

# Shkelzen Cakaj<sup>1</sup>, Werner Keim<sup>2</sup>, Krešimir Malarić<sup>3</sup>

Post and Telecommunication of Kosovo (PTK), Telecommunication Building, Dardania, pn. Prishtina, Kosovo <sup>2</sup> Institute of Communications and Radio-Frequency Engineering, Vienna University of Technology, Gusshausstrasse 25/E389, 1040 Vienna, Austria Institute for Astronomy, University of Vienna, Tuerkenschanzstrasse 17, 1180 Vienna, Austria <sup>3</sup> Faculty of Electrical Engineering and Computing, Unska 3, HR-10000 Zagreb, Croatia E-mail: shkelzen.cakaj@ptkonline.com; scakaj@yahoo.com

### **Abstract**

The project "MOST" (Microvariability and Oscillations of Stars) is a Canadian micro satellite space telescope mission. The micro satellite carries a Rumak-Maksutov telescope with an aperture of 15cm. The size of the satellite is 65cm x 65cm x 30cm and the mass is about 65kg. The goals of the mission are to analyze the inner structure of stars, set a lower limit to the age of the universe and to search for Exoplanets. The project MOST consists of a Low Earth Orbiting (LEO) Satellite and three Ground Stations, one of them in Vienna [1]. The Vienna ground station system was set up at the Institute for Astronomy of the University of Vienna in cooperation with the Institute of Communications and Radio-Frequency Engineering of the Vienna University of Technology. The ground satellite station in Vienna is installed in urban area with high penetration of GSM 1800 mobile systems. This paper presents the investigations related to the possibility of disturbances by the intermodulation factors generated by uplink signal and GSM 1800 mobile signals.

## **1. INTRODUCTION**

Since, the ground station is located in the urban area where is very high penetration of mobile radio systems, in Vienna city, we expected the presence of intermodulation products near the downlink frequency  $(f = 2232 \text{ MHz})$  caused by GSM 1800 and uplink signal  $(f = 2055 \text{ MHz})$ . To analyze this case, we will firstly clarify the concept of Intermodulation Distortion (IMD).

# 2. INTERMODULATION DISTORTION (IMD)

Intermodulation distortion can be classified as:

- Harmonic Products
- **Intermodulation Products**

## 2.1. Harmonic products

Harmonic products are single-tone distortion products caused by device nonlinearity. When a non-linear device is stimulated by a signal at frequency  $f_1$ , spurious output signals can be generated at the harmonic frequencies  $2f_1$ ,  $3f_1...$   $Nf_1$ . The order of the harmonic products is given by the frequency multiplier; for example the second harmonic is second order product. These harmonics are presented in Fig. 1. Harmonics are usually measured in dBc, and this means dB below the carrier (fundamental) output signal.

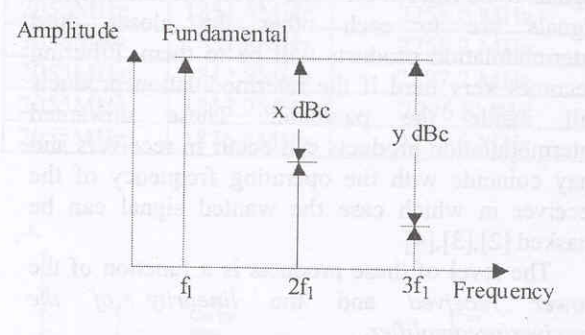

Fig.1. Harmonic distortion.

## 2.2. Intermodulation products

Intermodulation products are a multi-tone distortion products that result when two'or more signals at frequencies  $f_1$ ,  $f_2$  ...  $f_n$  are present at the input of a nonlinear device. The spurious products which are generated due to the non-linearity of a device are related to the original input signals frequencies. Analysis and measurements in practice are most frequently done with two input frequencies (sometimes termed "tones"). The frequencies of the two-tone intermodulation products are:

$$
Mf_1 \pm Nf_2
$$
 where  $M,N = 0,1,2,3,...$ 

The order of the distortion product is given by the sum  $M+N$ . The second order intermodulation

products of two signals at  $f_1$  and  $f_2$  would occur at  $f_1+f_2$ ,  $f_2-f_1$ ,  $2f_1$  and  $2f_2$ . The third order intermodulation products of the two signals at  $f_1$  and  $f_2$  would be  $3f_1$ ,  $3f_2$ ,  $2f_1+f_2$ ,  $2f_1-f_2$ ,  $f_1+2f_2$  and  $f_1-2f_2$ [2]. These are presented in Fig. 2.

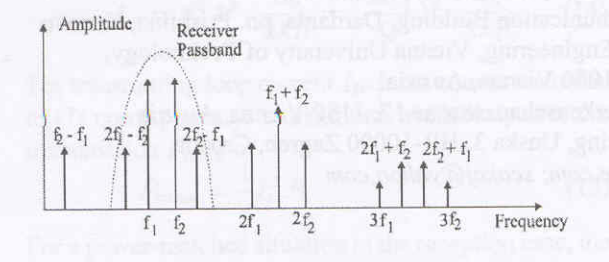

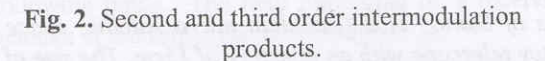

Mathematically intermodulation product calculation could result in "negative" frequency, but it is the absolute value of these calculations that is of concern.

Broadband systems may be affected by all nonlinear distortion products. Narrowband circuits are only susceptible to those in the passband. Bandpass filtering can be an effective way to eliminate most of the undesired products without affecting in band performance (see Fig. 2). But, third intermodulation products are usually too close to the fundamental signals to be filtered out. The closer the fundamental signals are to each other the closer third intermodulation products will be to them. Filtering becomes very hard if the intermodulation products fall inside the passband. These unwanted intermodulation products can occur in receivers and may coincide with the operating frequency of the receiver in which case the wanted signal can be masked [2], [3], [4].

The level of these products is a function of the power received and the linearity of the receiver/preamplifier.

#### AT 3. INTERMODULATION PRODUCTS **VIENNA GROUND SATELITE STATION**

In case of Vienna satellite ground station the uplink signal at  $f_t = 2055$  MHz is permanently present. Also signals of GSM 1800MHz are present. This situation is presented in the Fig. 3. The nonlinearity is present at the preamplifier used at the downlink of the Vienna ground station. By the nonlinearity of the preamplifier, the intermodulation products will be generated from the uplink signal at frequency  $f_t$  on one hand and GSM signals at frequencies  $f_{GSM}$  on the other. Only third intermodulation products will be considered.

In order to make correct analysis, from Internet (http://www.rtr.at) it is provided the GSM frequency plan related to GSM 1800 providers in Austria. These data are presented in Table 1.

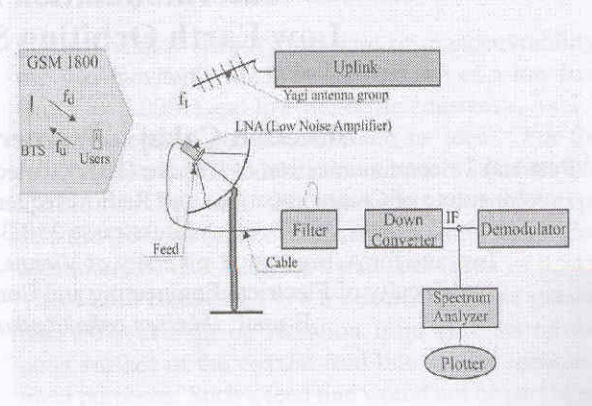

Fig. 3. GSM 1800 signals presence and uplink signal at Vienna ground station.

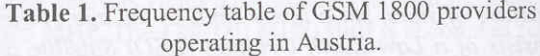

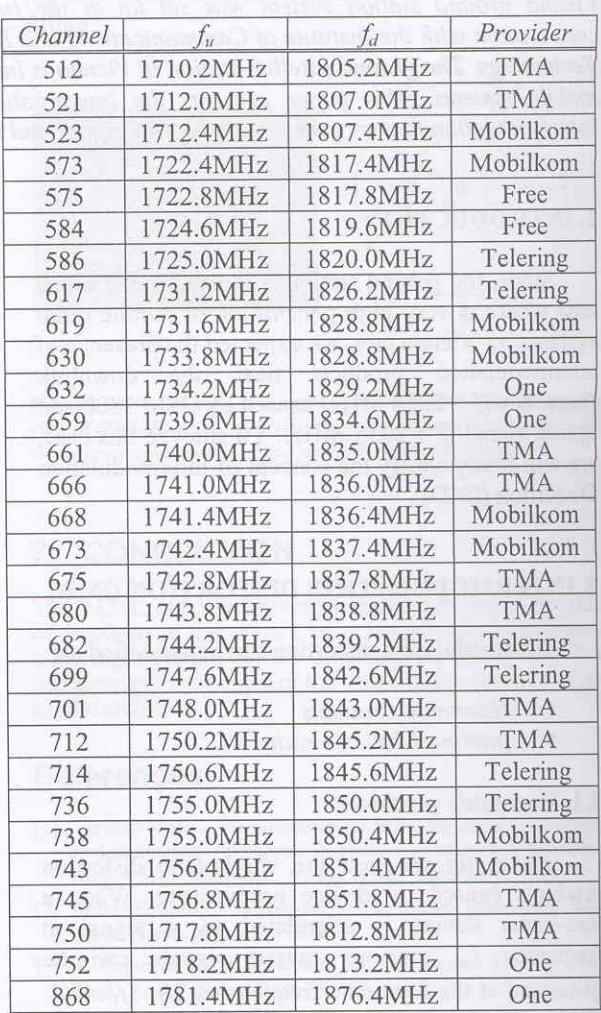

In the Table.1.  $f_u$  is the GSM uplink signal frequency (the frequency of the signal from users toward BTSs (Base Transmission Station)) and  $f_d$  is the GSM downlink signal frequency (the frequency of the signal from BTSs toward users) of the GSM1800 network (see Fig. 3).

Based on ITU-R F.382-6 (1.7 GHz - 2.1 GHz) frequency band for mobile systems at 1710 MHz -1785 MHz is for the uplink and at  $1805$  MHz -  $1880$ MHz is for the downlink. The difference between the upper edge of the band and the last frequency within a band is called Guard Band (GB). The guard band for uplink  $GBu$  is:

 $GB_u = 1785 \text{ MHz} - 1781.4 \text{ MHz} = 3,6 \text{ MHz}$  $(1)$ 

and the guard band for downlink GBd is:

$$
GBd=1880 \text{ MHz} - 1876.4 \text{ MHz} = 3,6 \text{ MHz} \tag{2}
$$

Signals present at the frontend of the preamplifier of the receiving system at the Vienna ground station are presented in the Fig. 4.

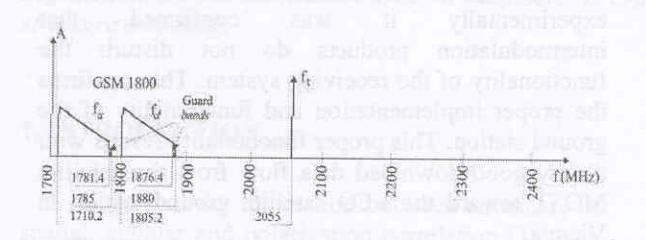

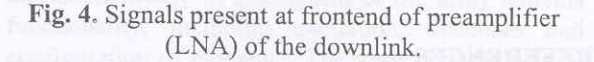

Intermodulation products generated by signals at frequencies  $f_t$  and  $f_u$  fall too far on the frequency domain from the receiver's downlink frequency  $f_r$ , therefore they will not be treated. Third order intermodulation products generated by frequencies ft and *fd* are  $2f_t \pm f_d$  and  $2f_d \pm f_t$ . Products  $2f_t$  -  $f_d$  are worth further analysis, because only they fall in the frequency domain near the receiver's frequency  $f_r$ . These intermodulation products which appear at the

preamplifier's (LNA) output (respectively at the filters input) in frequency domain (RF) are presented in Fig. 5.

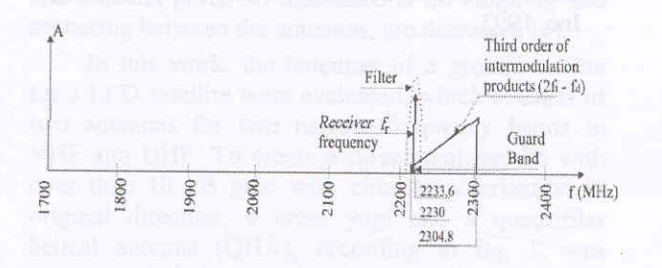

Fig. 5. Third order of intermodulation products.

The frequencies of these signals are presented in Table. 2. These signals now will be faced with filter before going into the downconverter (see Fig. 3). The situation behind the filter and in front of the downconverter is presented in the Fig. 6.

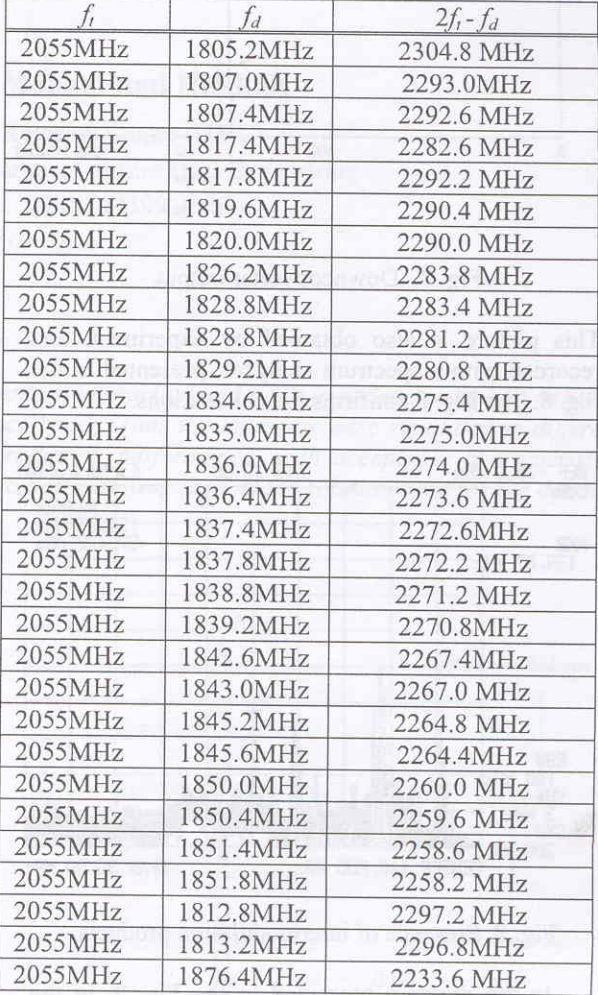

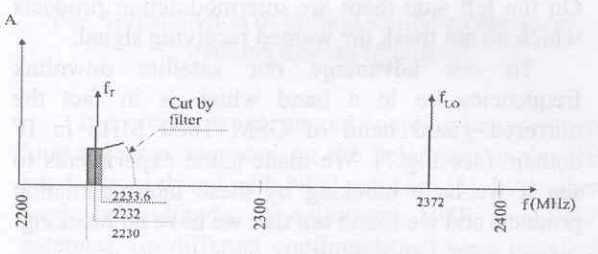

Fig. 6. Signals in front of downconverter.

From the Fig. 6 it is clear that the filter has cut a considerable number of disturbing frequencies.

The local oscillator frequency of the downconverter at the Vienna satellite ground station is  $f_{LO}$  = 2372 MHz. Then, if all signals presented in Fig. 6 in RF domain mirror into IF domain with frequency  $f_{LO}$ , the spectrum in Fig. 7 follows. From the Fig. 7 is obvious the presence of intermodulation products behind the downconverter and in front of the demodulator.

Table 2. Third order intermodulation products.

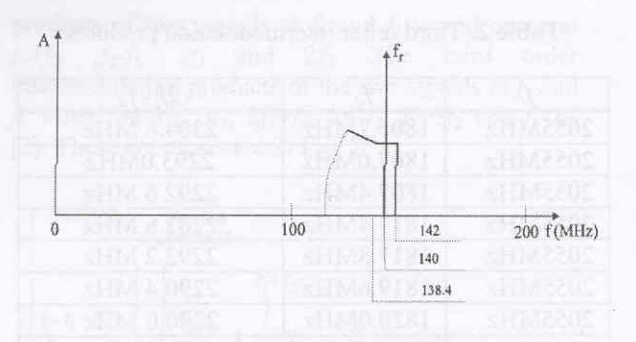

Fig. 7. Downconverter output.

This picture is also obtained by experiment and recorded with a spectrum analyzer, presented in the Fig. 8. The Fig. 8 confirms the calculations.

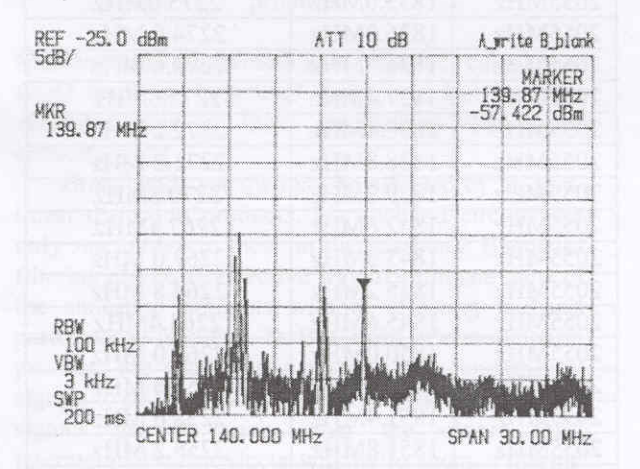

Fig. 8. Presence of intermodulation products.

In the diagram presented in the Fig. 8, in the center is our wanted signal coming from the satellite. On the left side there are intermodulation products which do not mask the wanted receiving signal.

To our advantage our satellite downlink frequencies lie in a band which is in fact the mirrored guard band of GSM 1800 MHz in IF domain (see Fig.7). We made some experiments to see if we have blocking by these intermodulation products and we found out that we have no blocking.

This makes possible to have LNAs directly connected to the feed without filter, and therefore the maximal downlink margin.

The final conclusion is that the presence of the 50W uplink signal and the GSM 1800 signals do not produce intermodulation products which disturb the performance of the downlink receiving system at the Vienna (LEO) satellite ground station.

## **4. CONCLUSION**

By planning and implementing the satellite ground stations the analysis related to intermodulation products are very important. The satellite ground station in Vienna is built in urban area with high penetration of mobile telephony. At Vienna ground station, both, mathematically and experimentally it confirmed was that intermodulation products do not disturb the functionality of the receiving system. This confirms the proper implementation and functionality of the ground station. This proper functionality results with a very good download data flow from the satellite MOST toward the LEO satellite ground station in Vienna.

### **REFERENCES**

- [1] W. Weiss, W. Keim, "The Austrian contribution to: Microvariability and Oscillation of Stars, Detection of Exoplanets", Report, Universitat Wien, Department of Astronomie, Vienna December 2003.
- [2] G. N. Mendenhall, " A study of intermodulation between transmitters sharing filterplexed or co located antenna systems", Engineering Broadcast<br>Electronics , Inc, Quincy , Illinois, 2001.
- [3] B. Sklar, "Digital Communication", Prentice Hall PTR, New Jersey, 2001, pp. 243-303.
- [4] G. Maral and M. Bousquet, "Satellite Communication Systems", John Willey & sons, Inc, 1993.

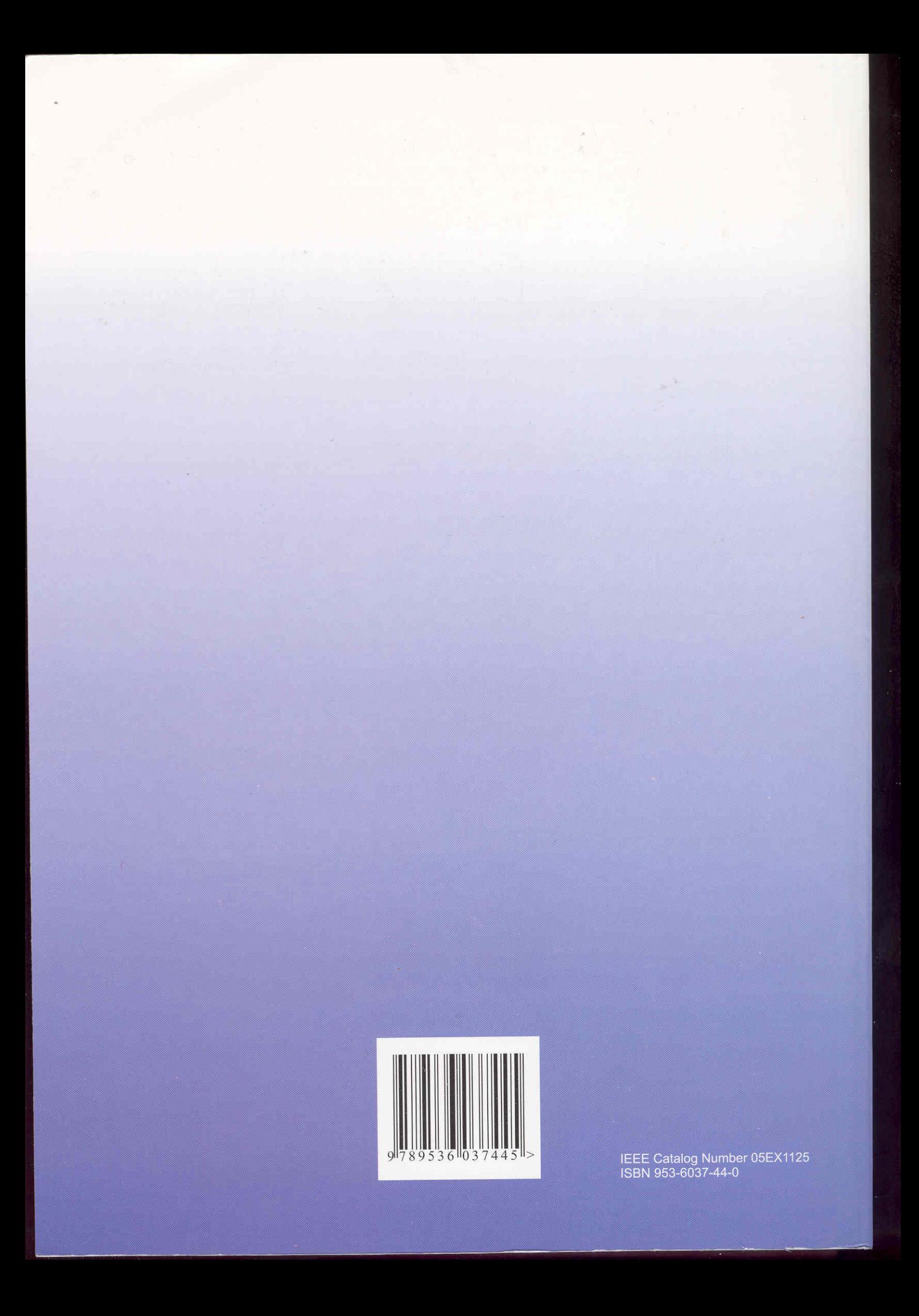